STEP 2. ページ全体に ぜ ん た い に線 せ ん を引 ひ く

## - まんしゅ - 西方にもの。ある - 西方でいった。<br>1. 線種とページ罫線と網かけの設定を出しましょう

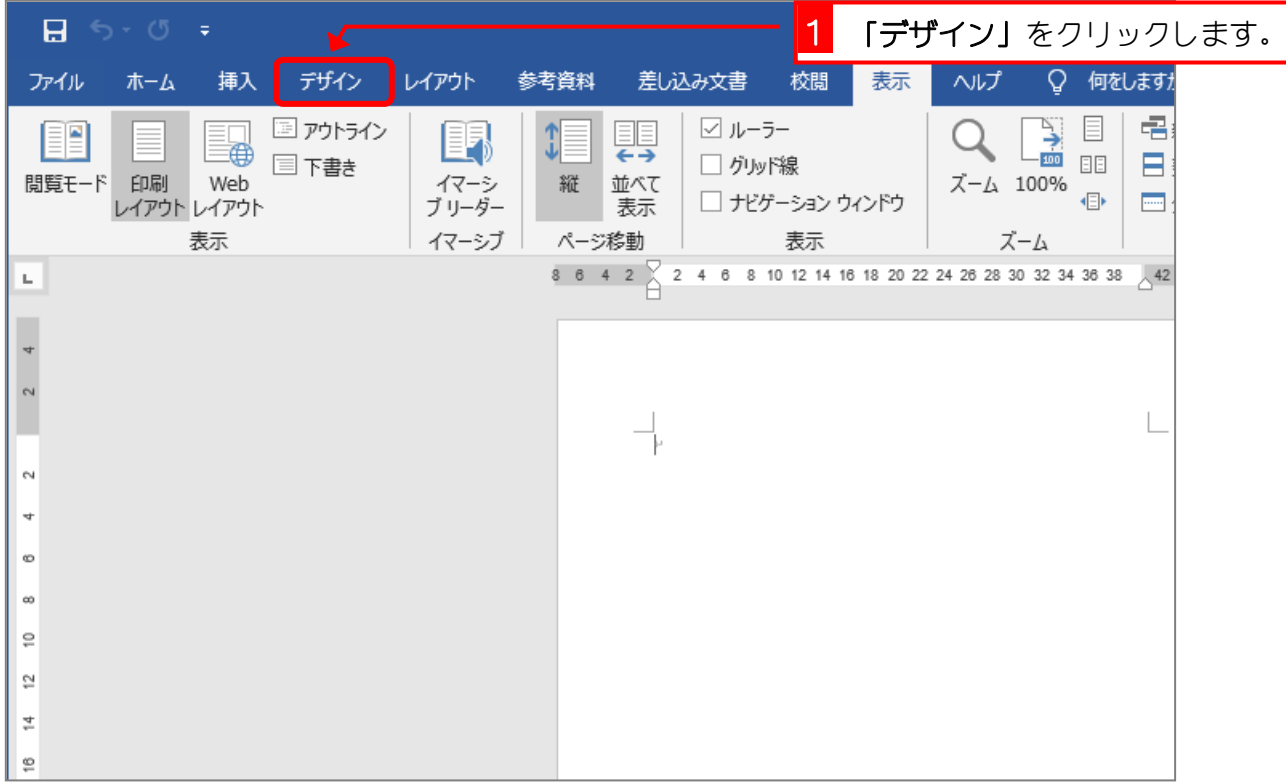

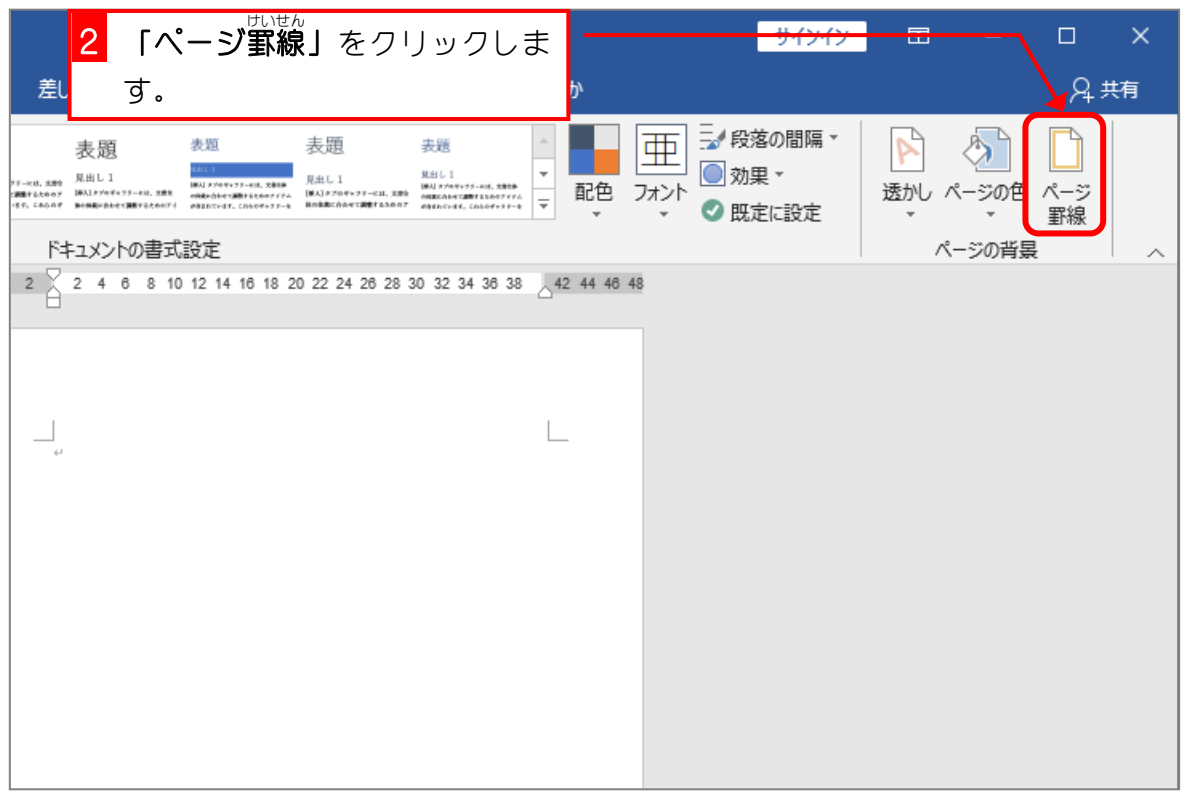

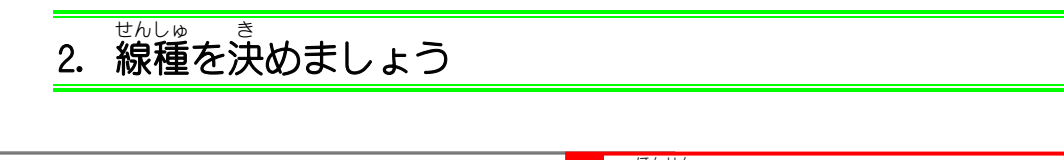

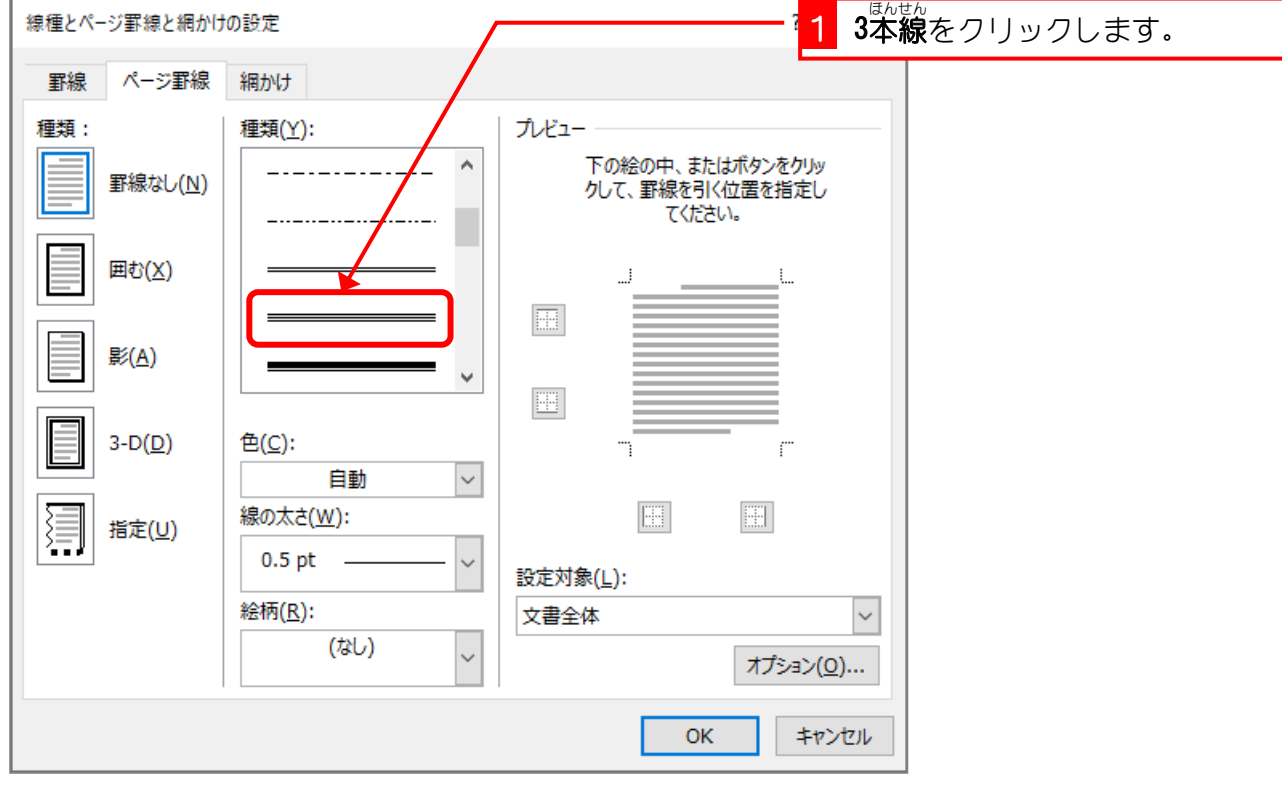

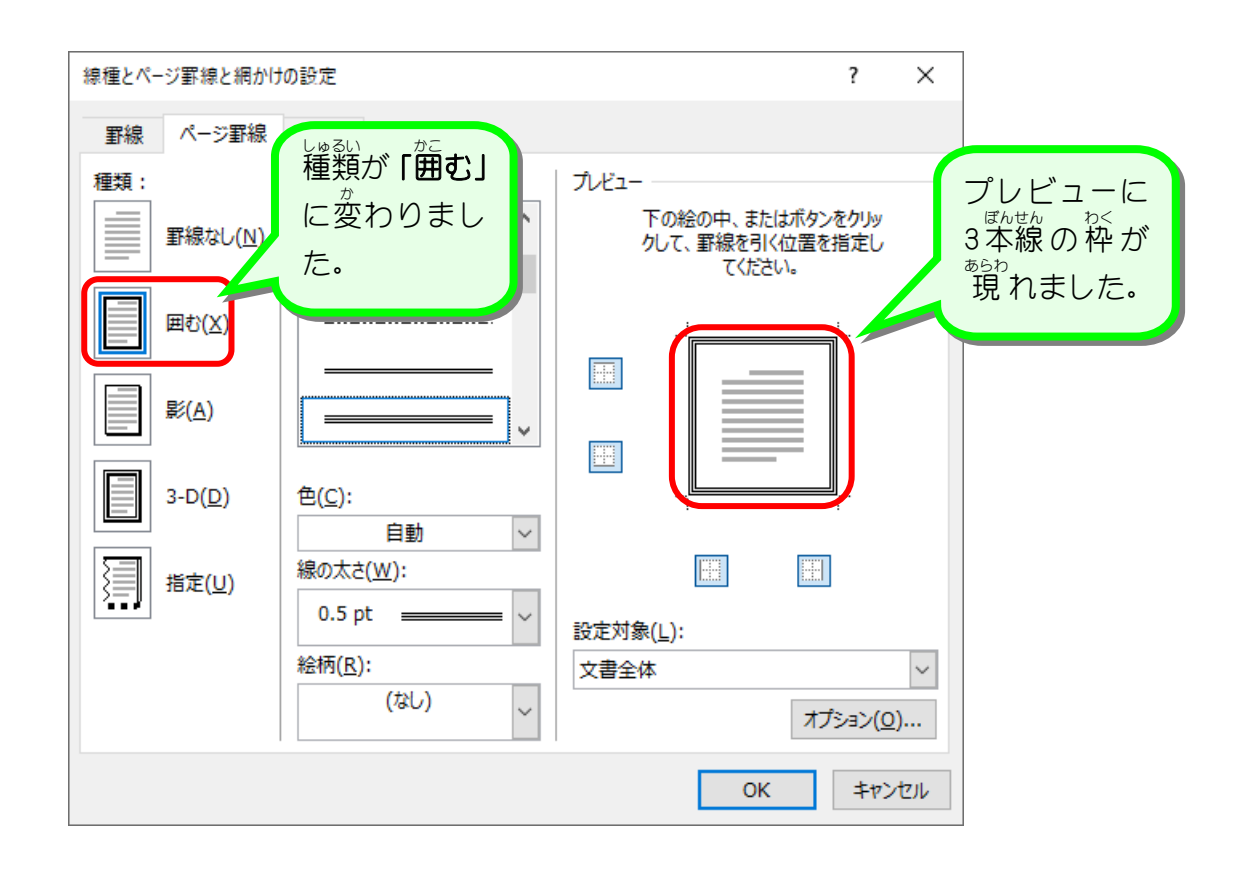

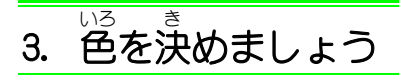

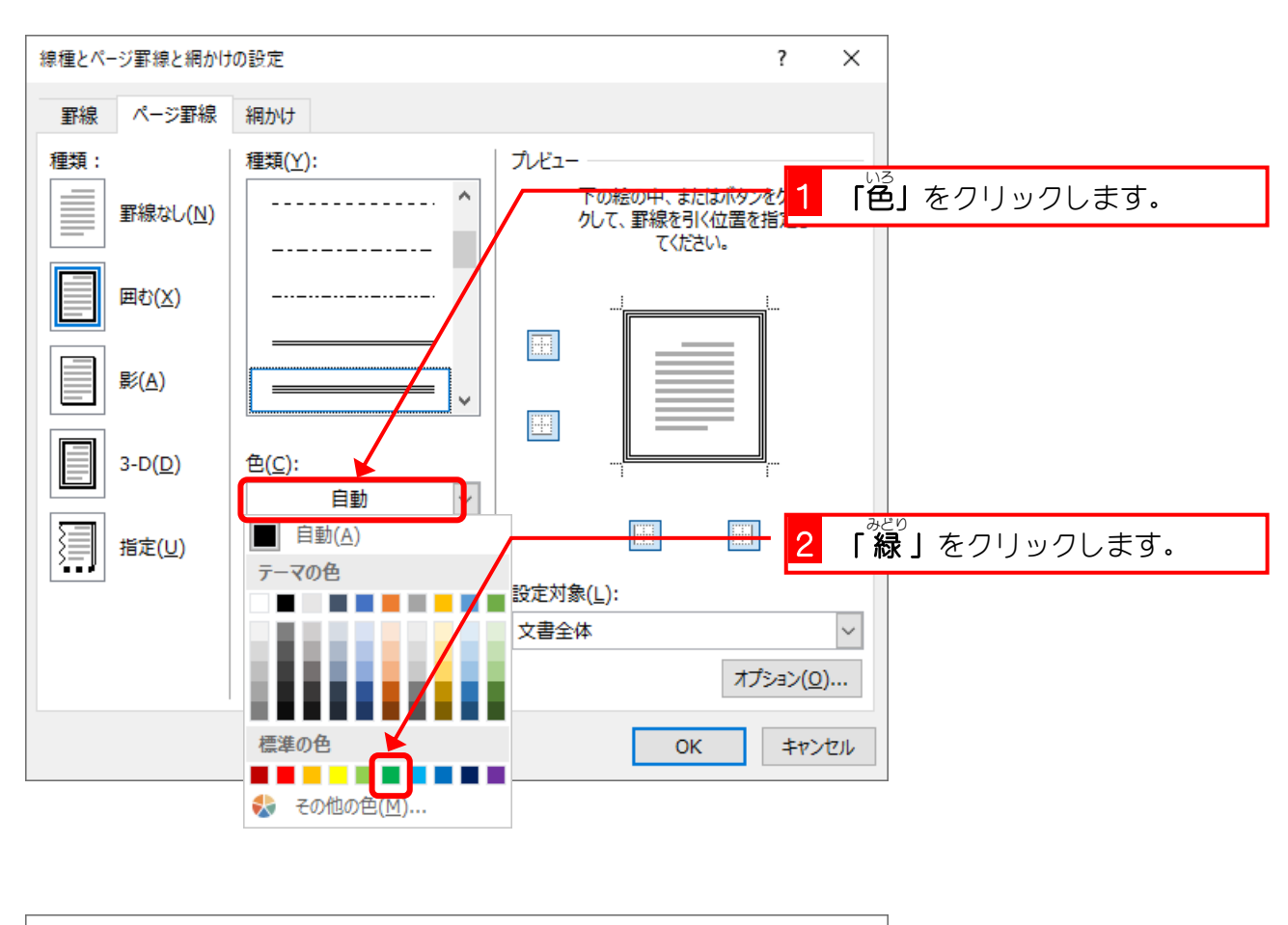

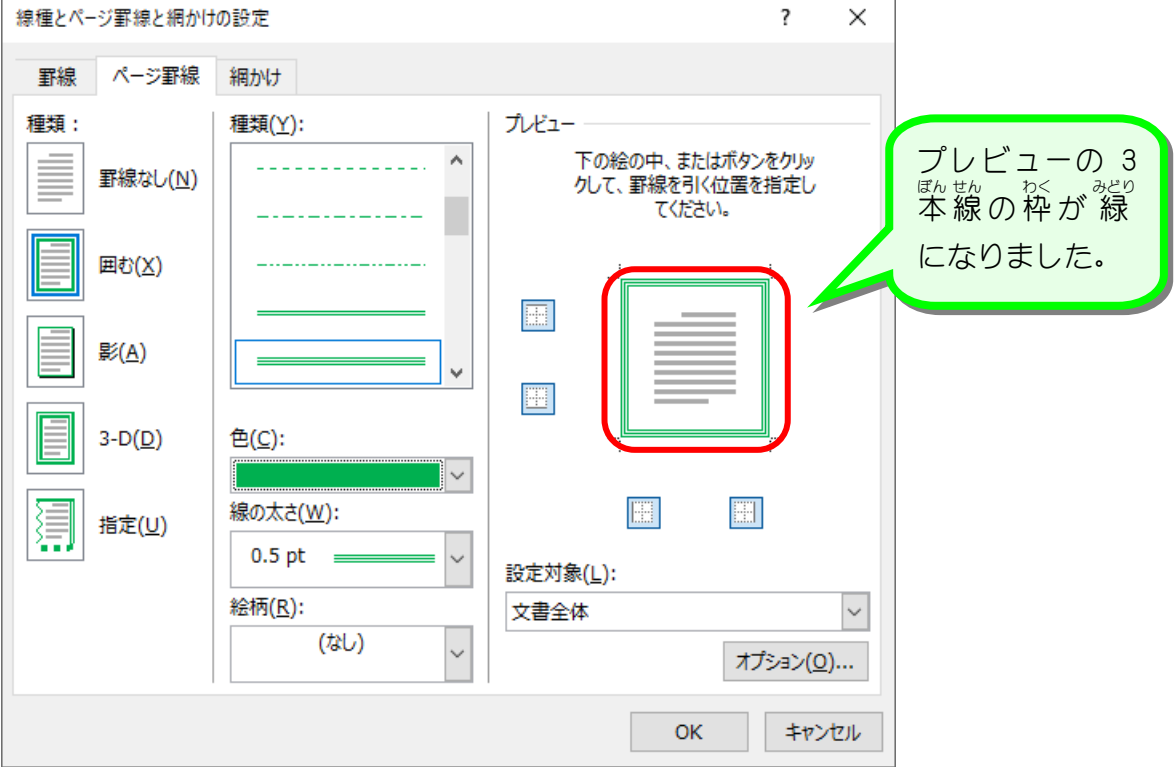

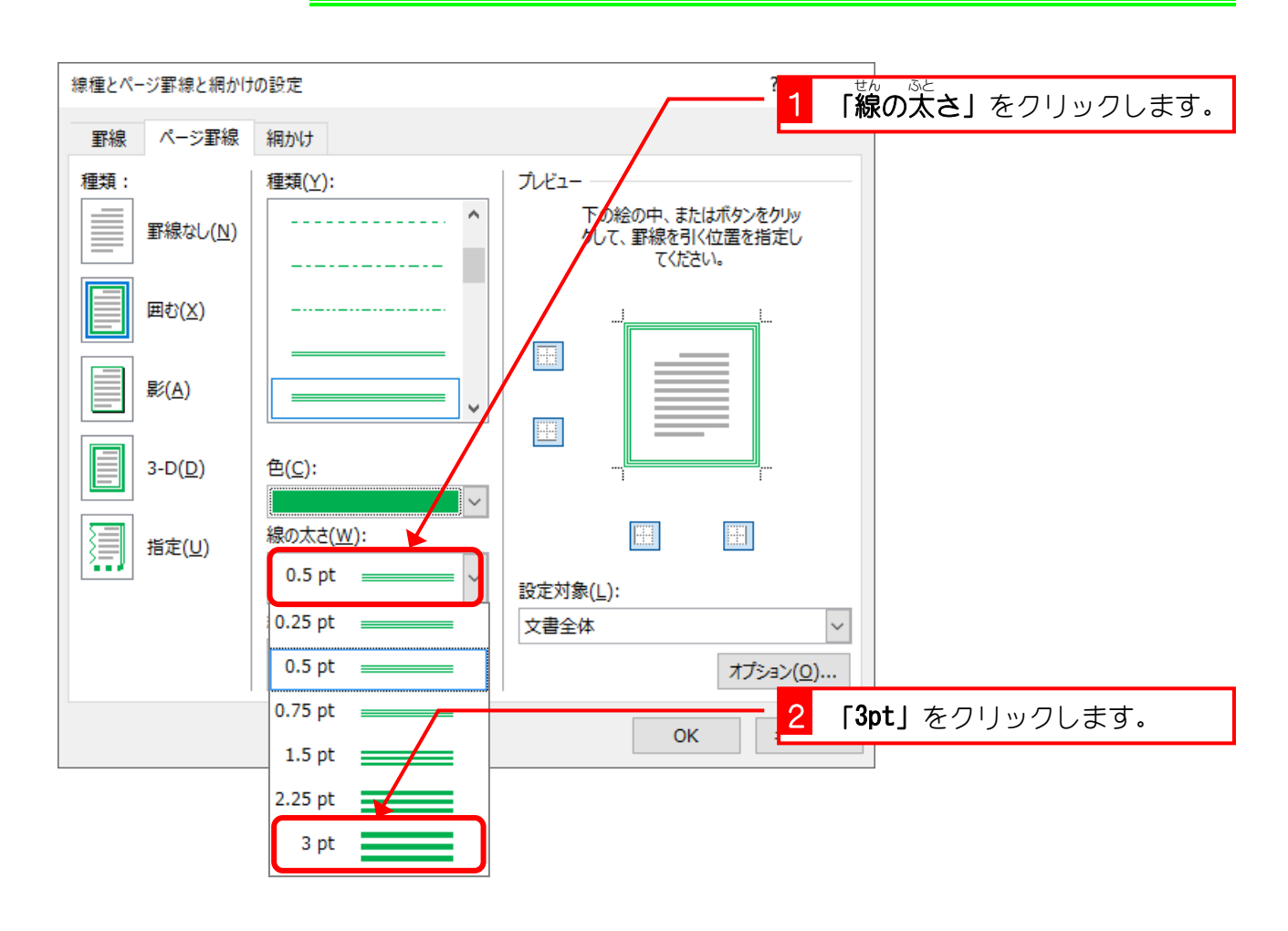

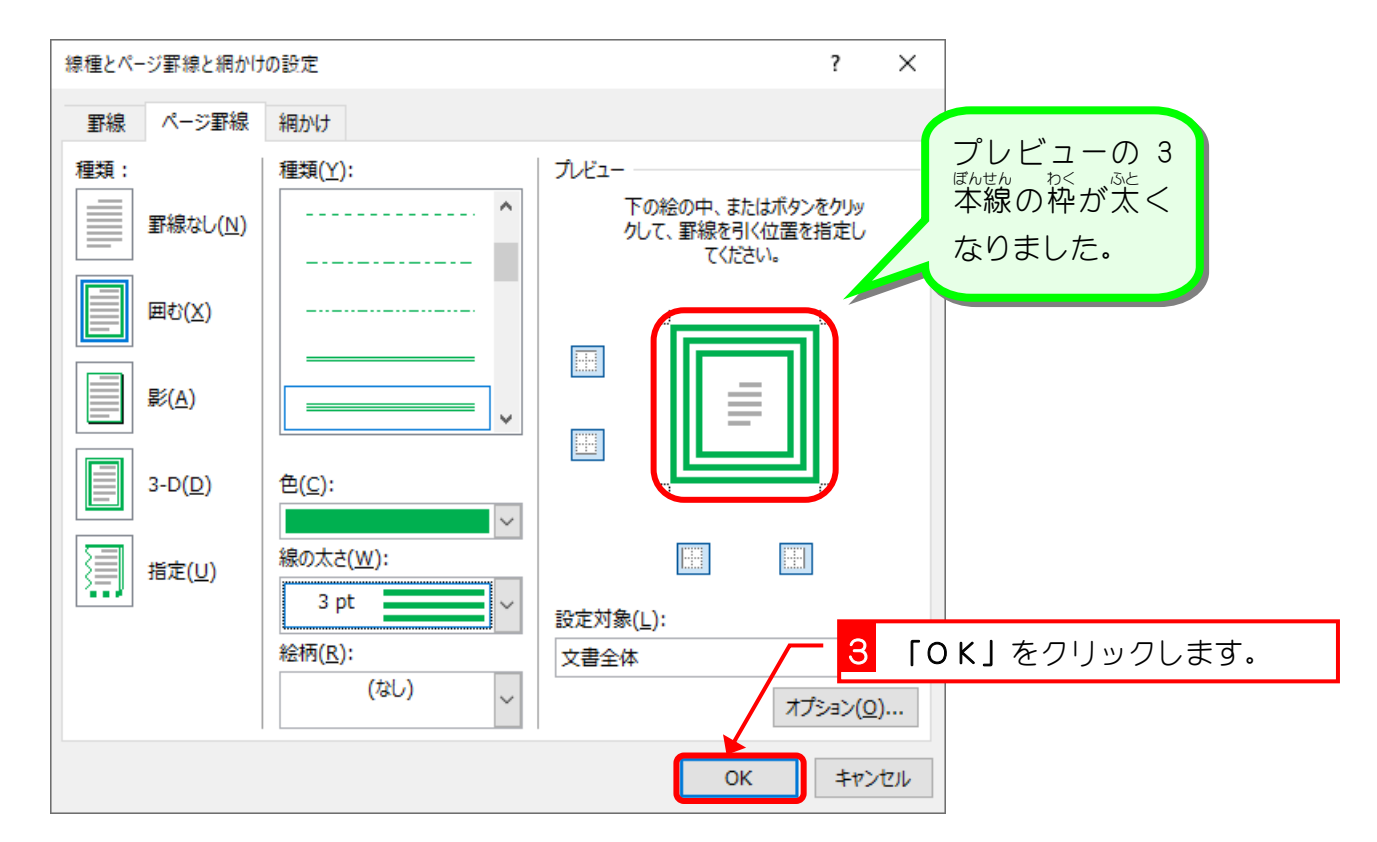

## 4. 線 せん の太 ふと さを決 き めましょう

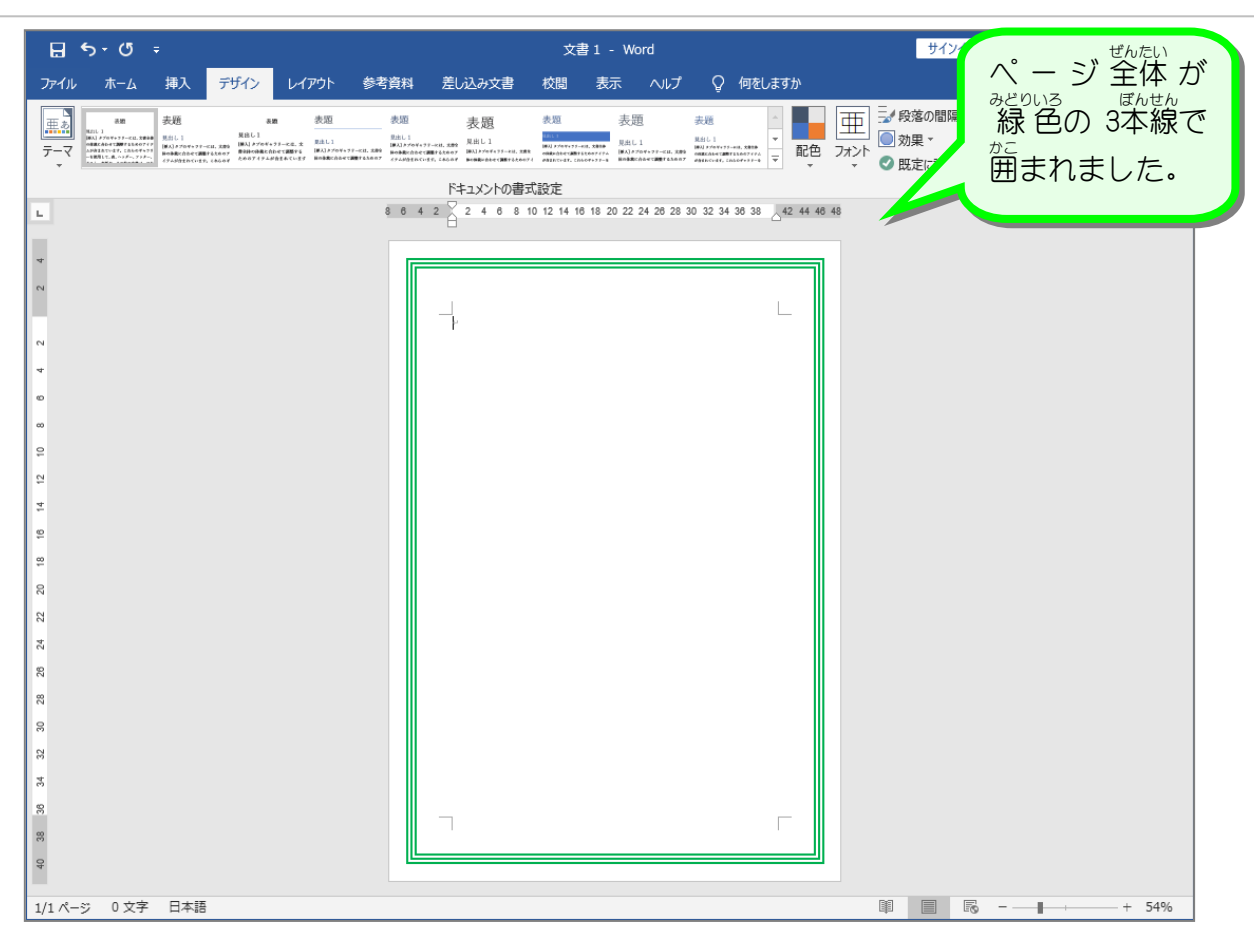

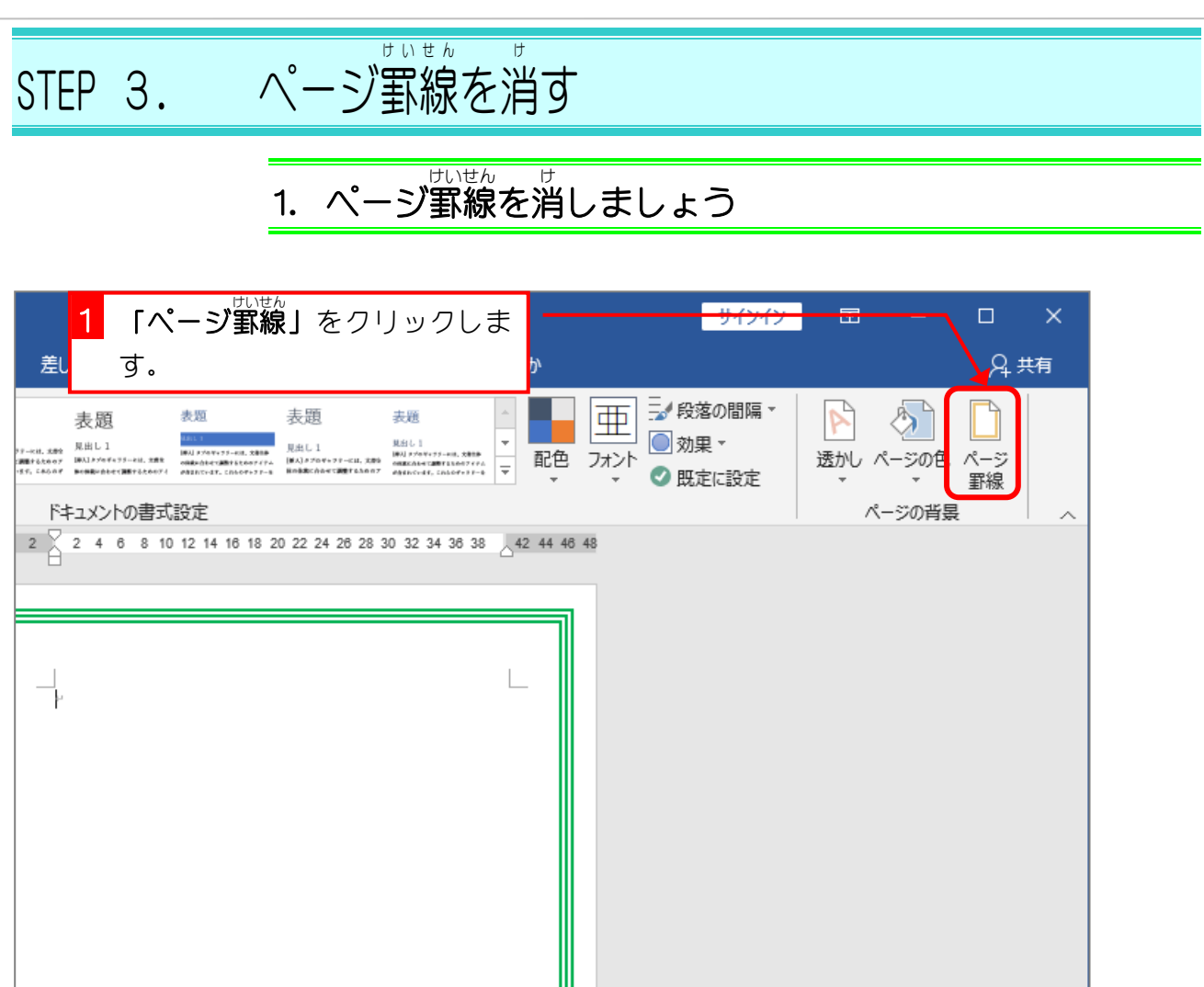

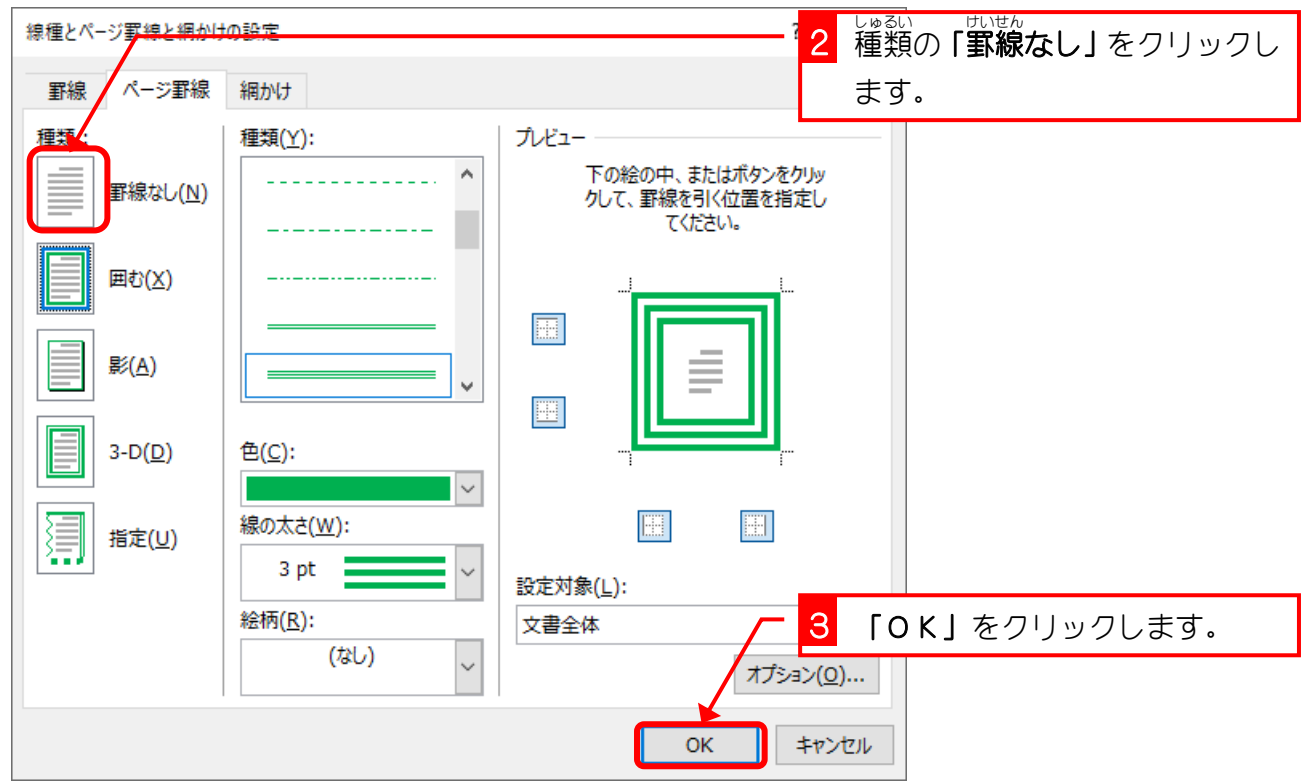

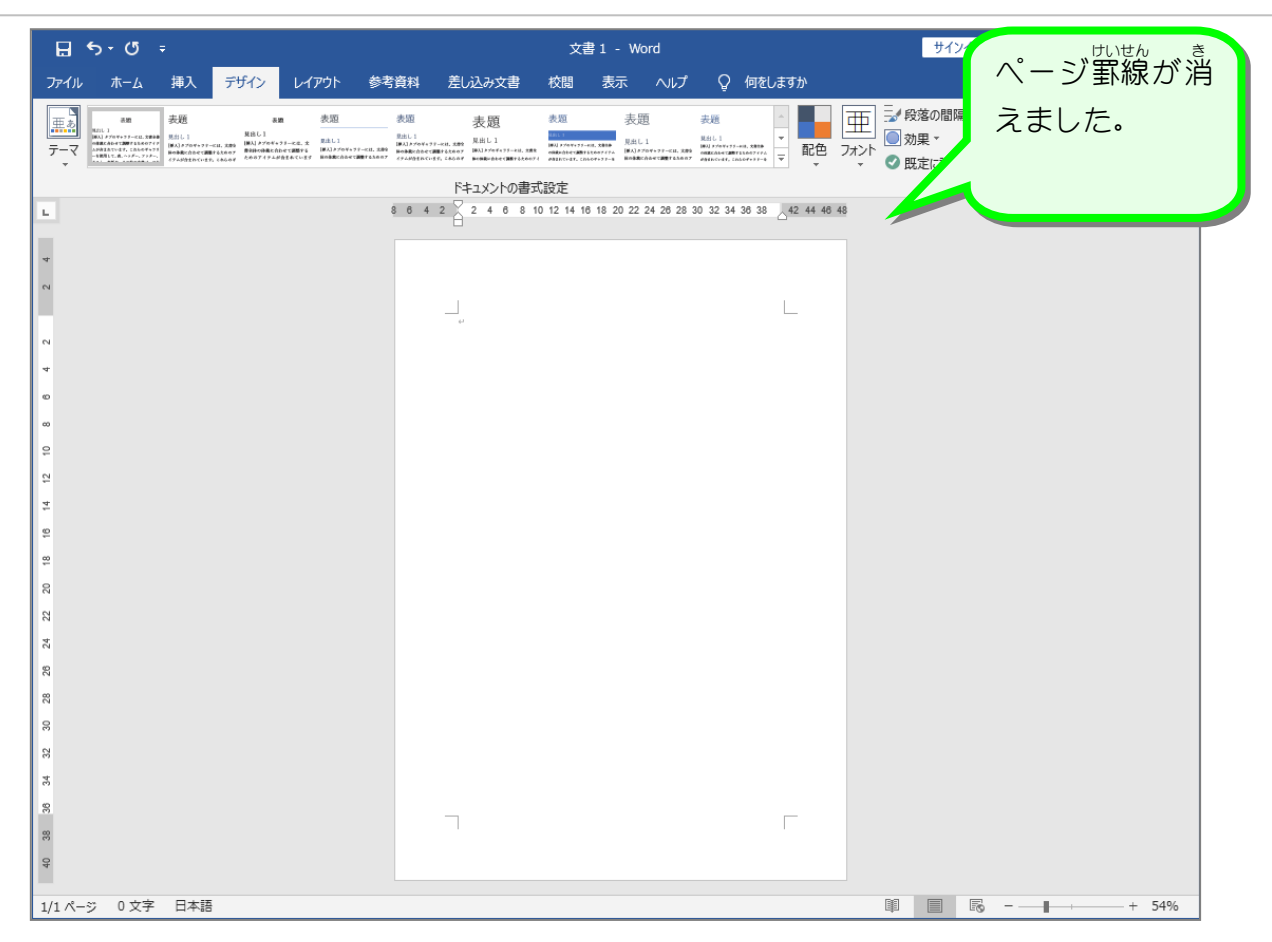

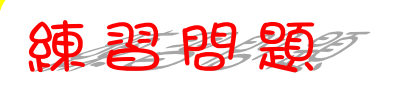

■ 國のようにページ罫線を設定しましょう。

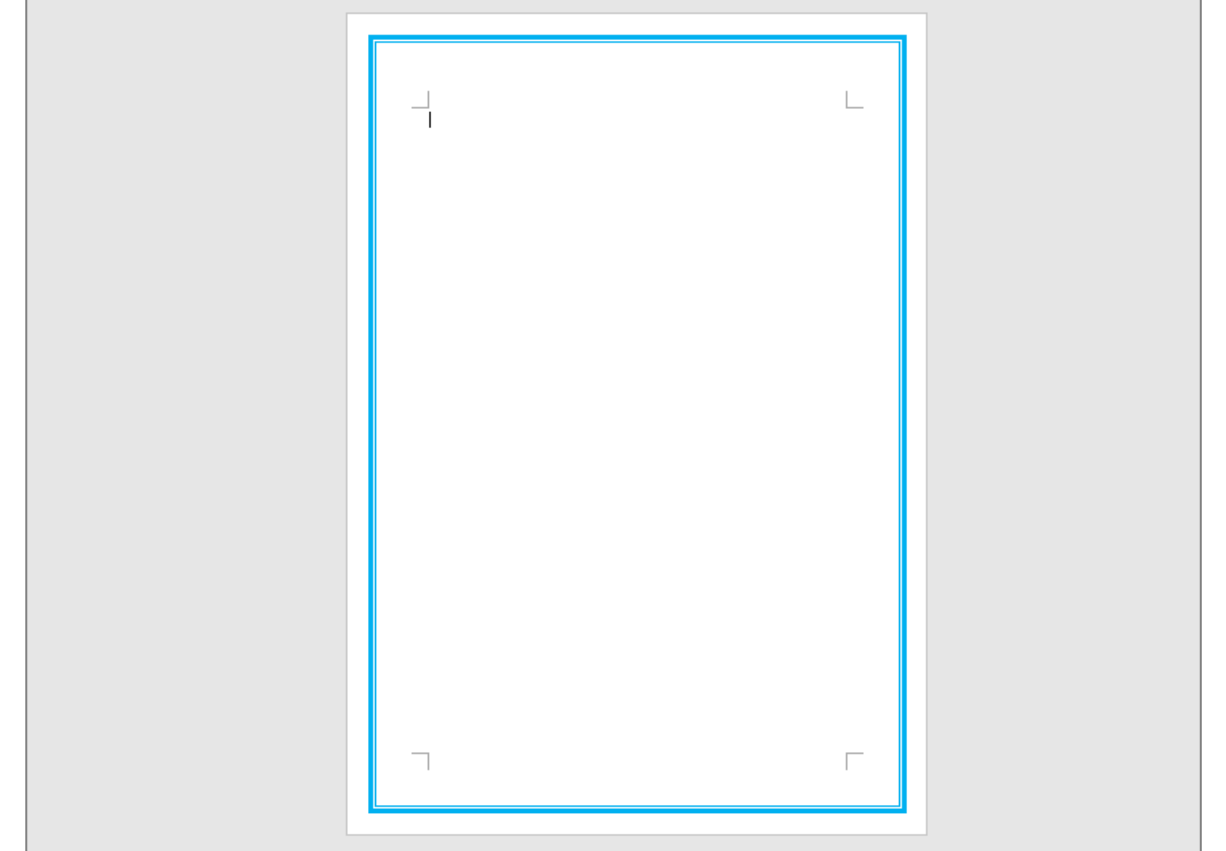

## ヒント

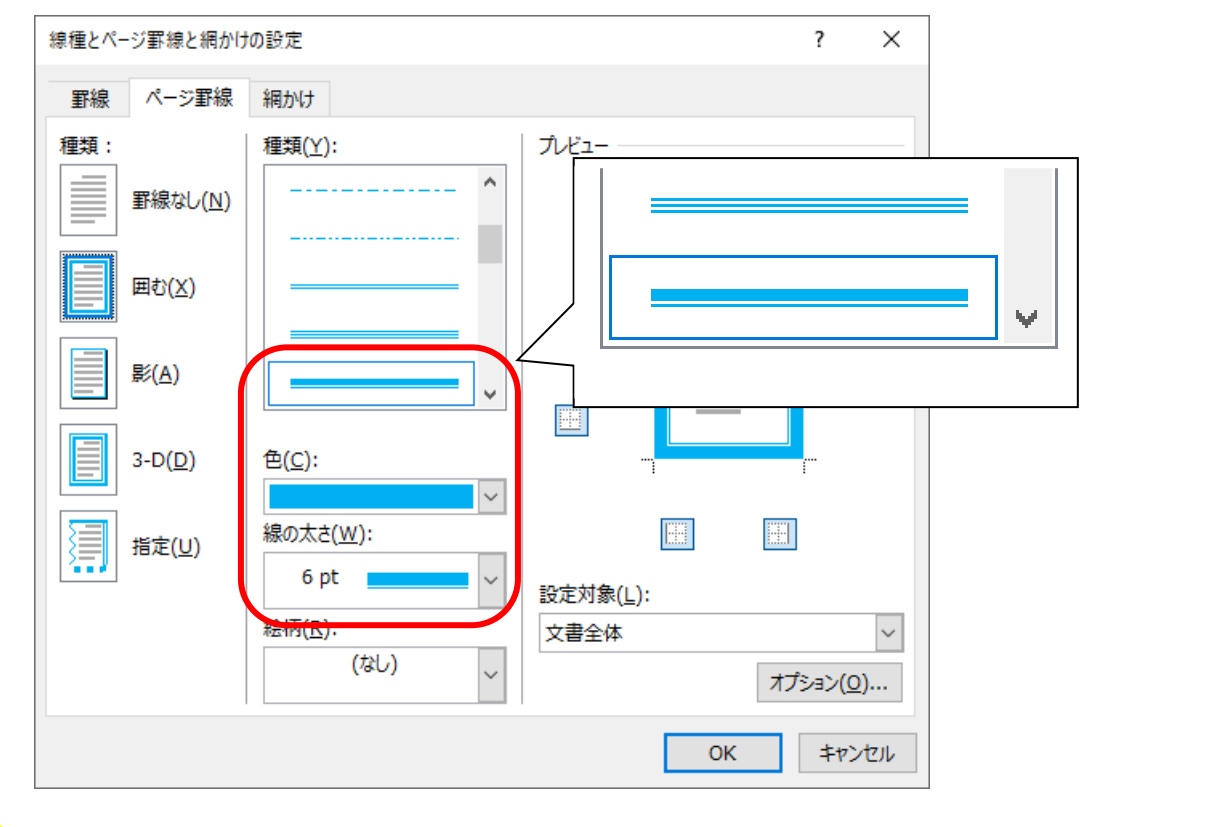

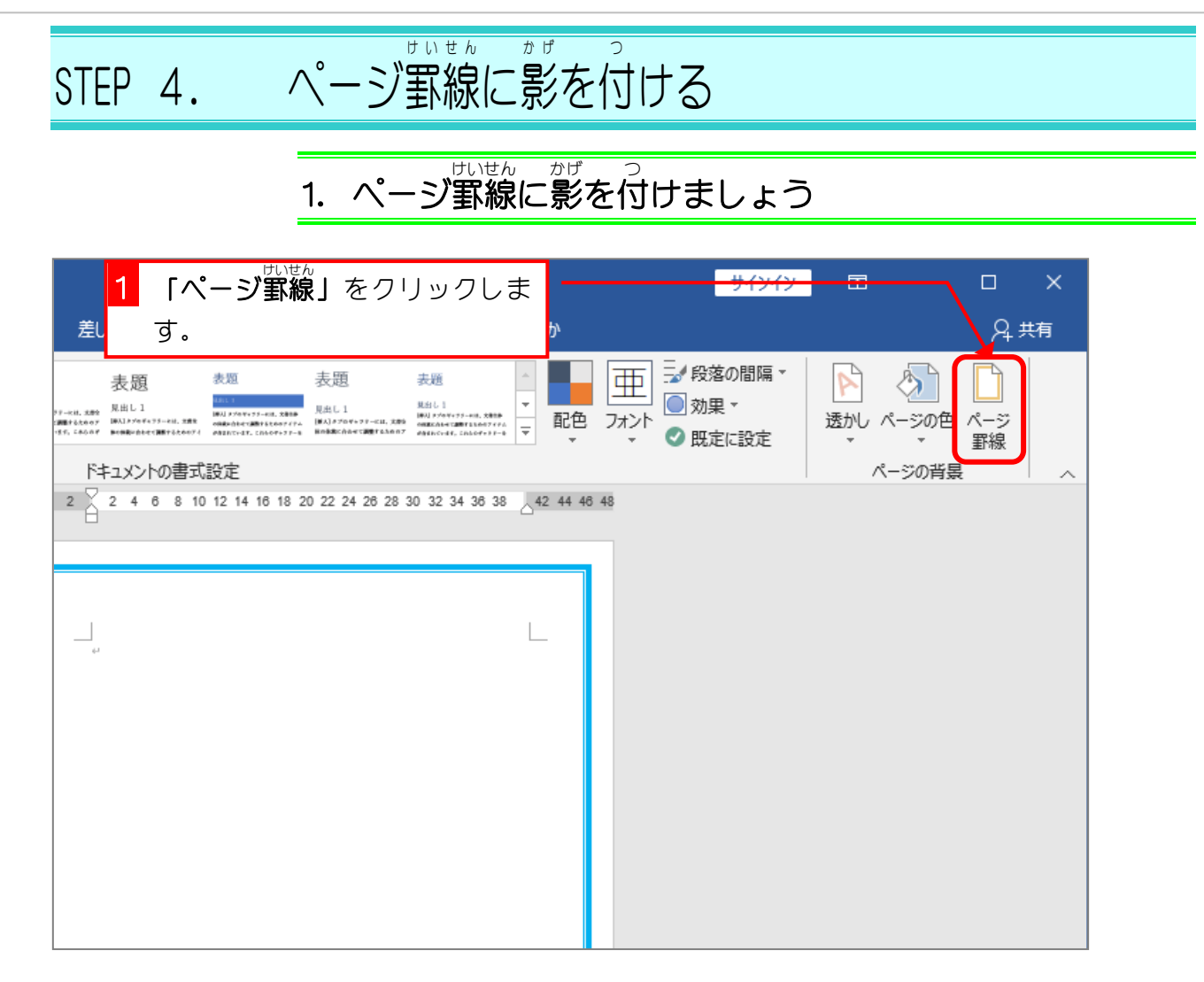

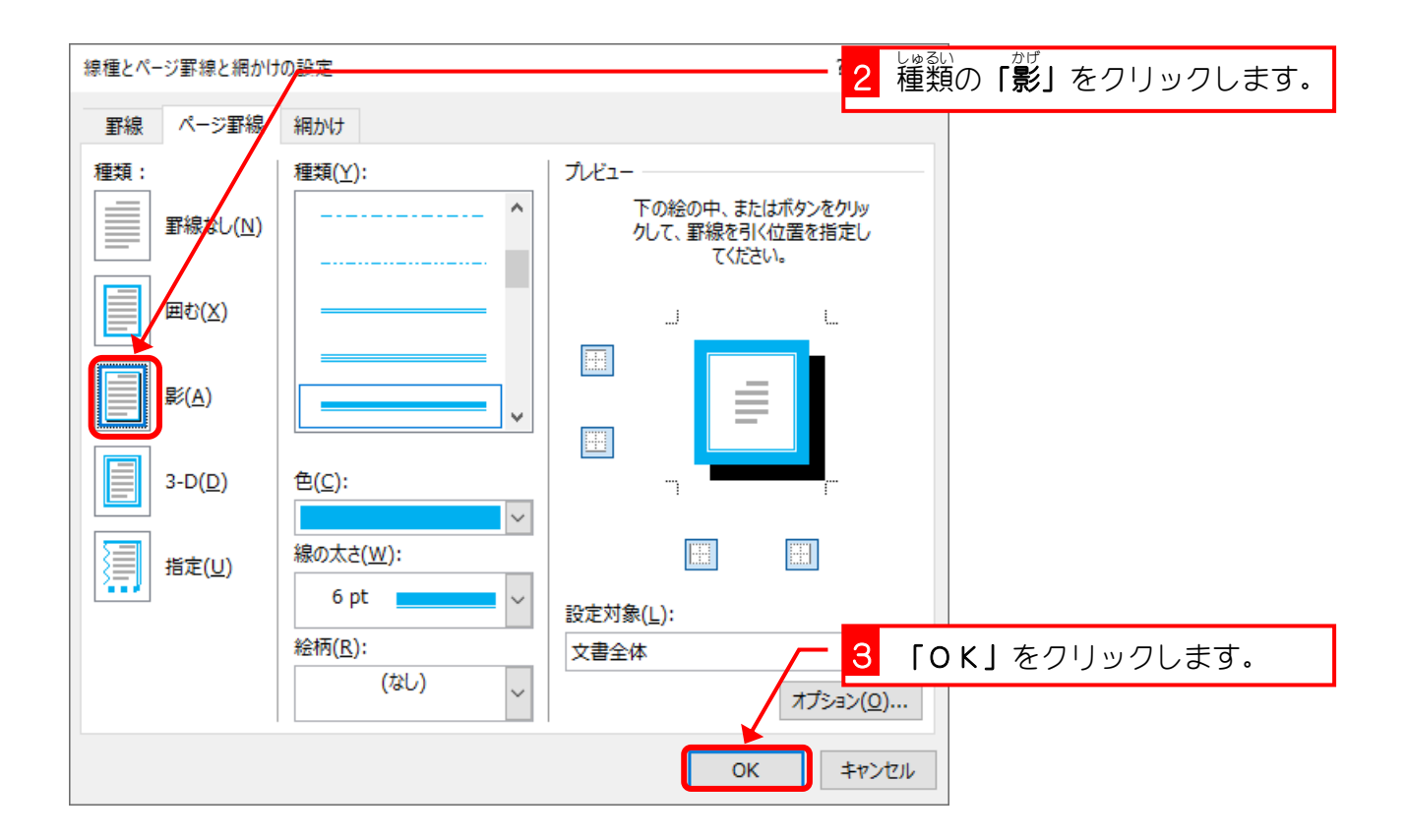

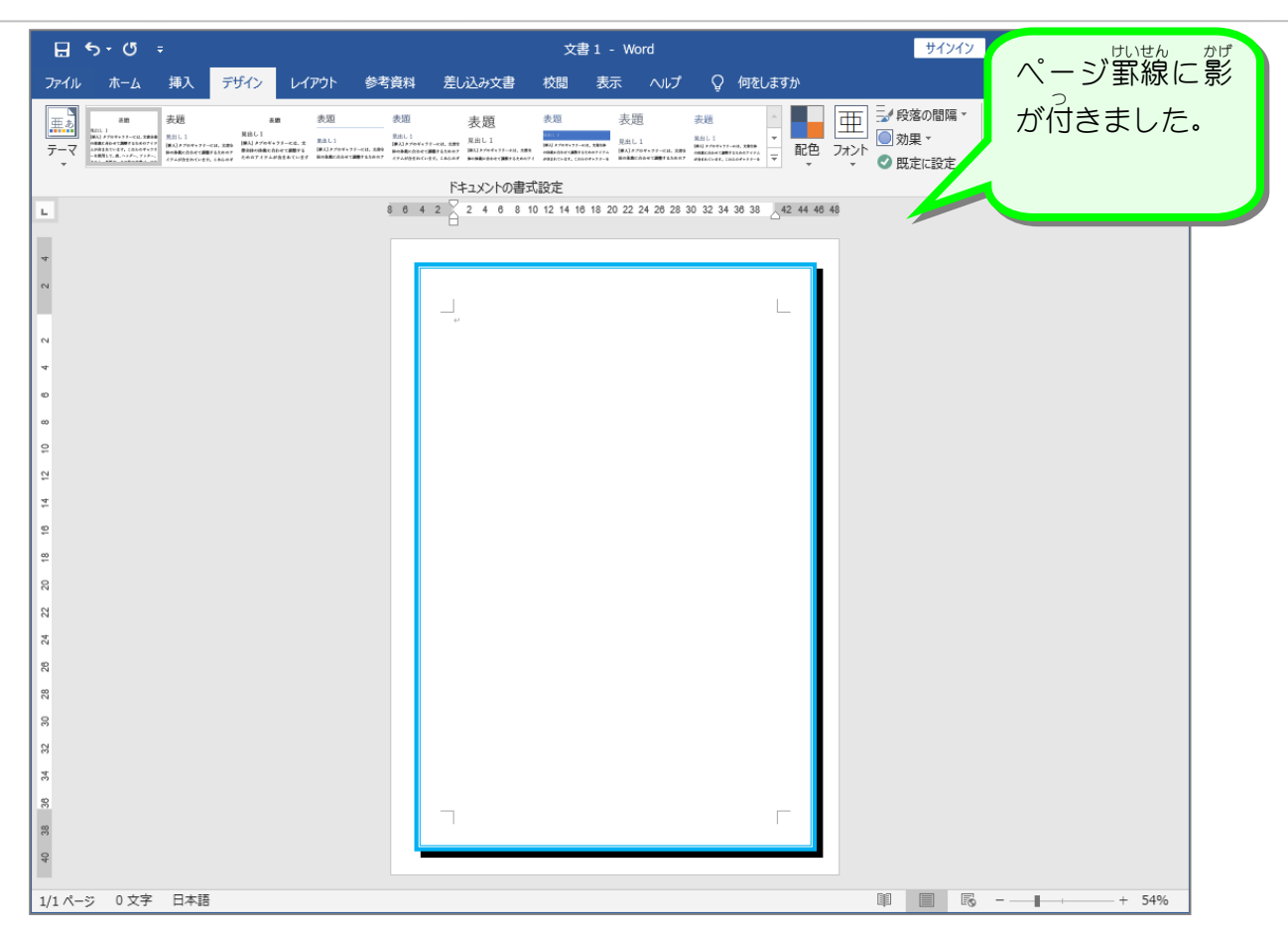